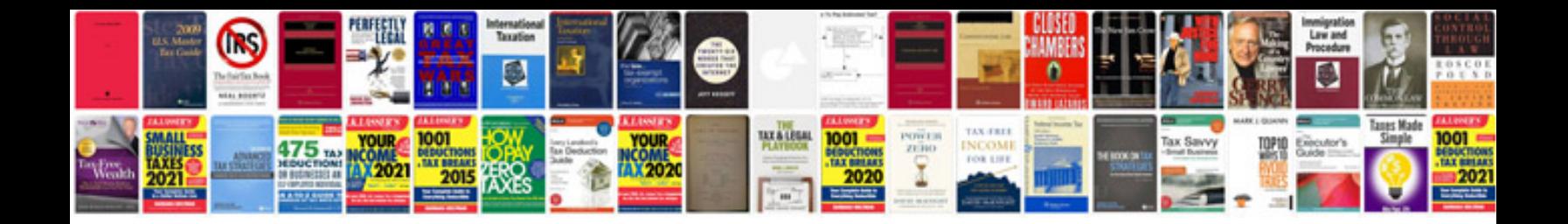

**Toyota avalon service schedule**

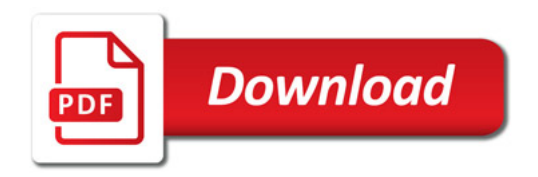

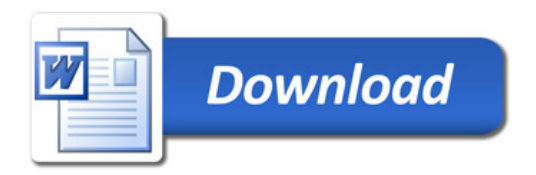